# Inputs/Outputs

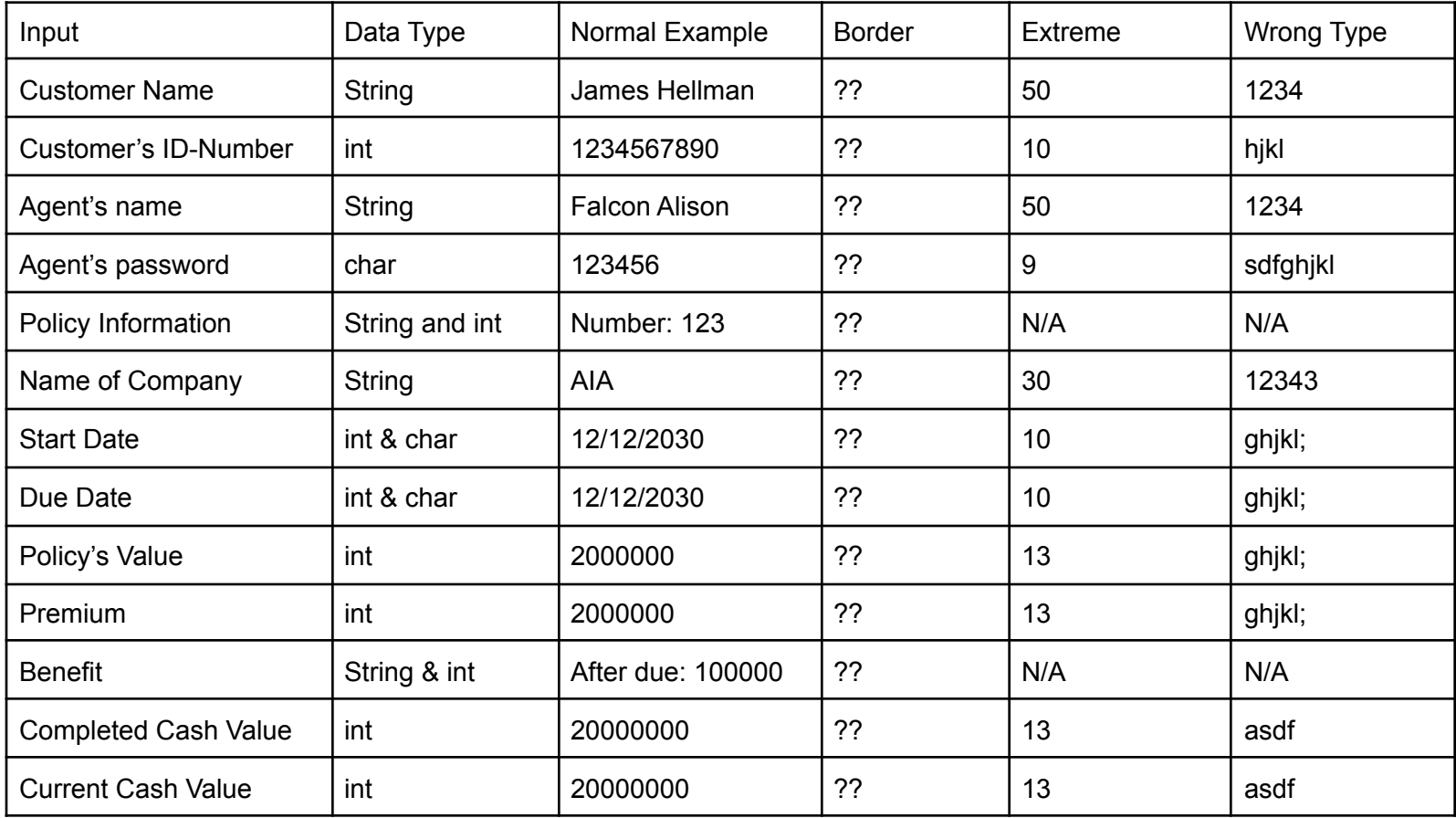

#### **UML (Real World Entities):**

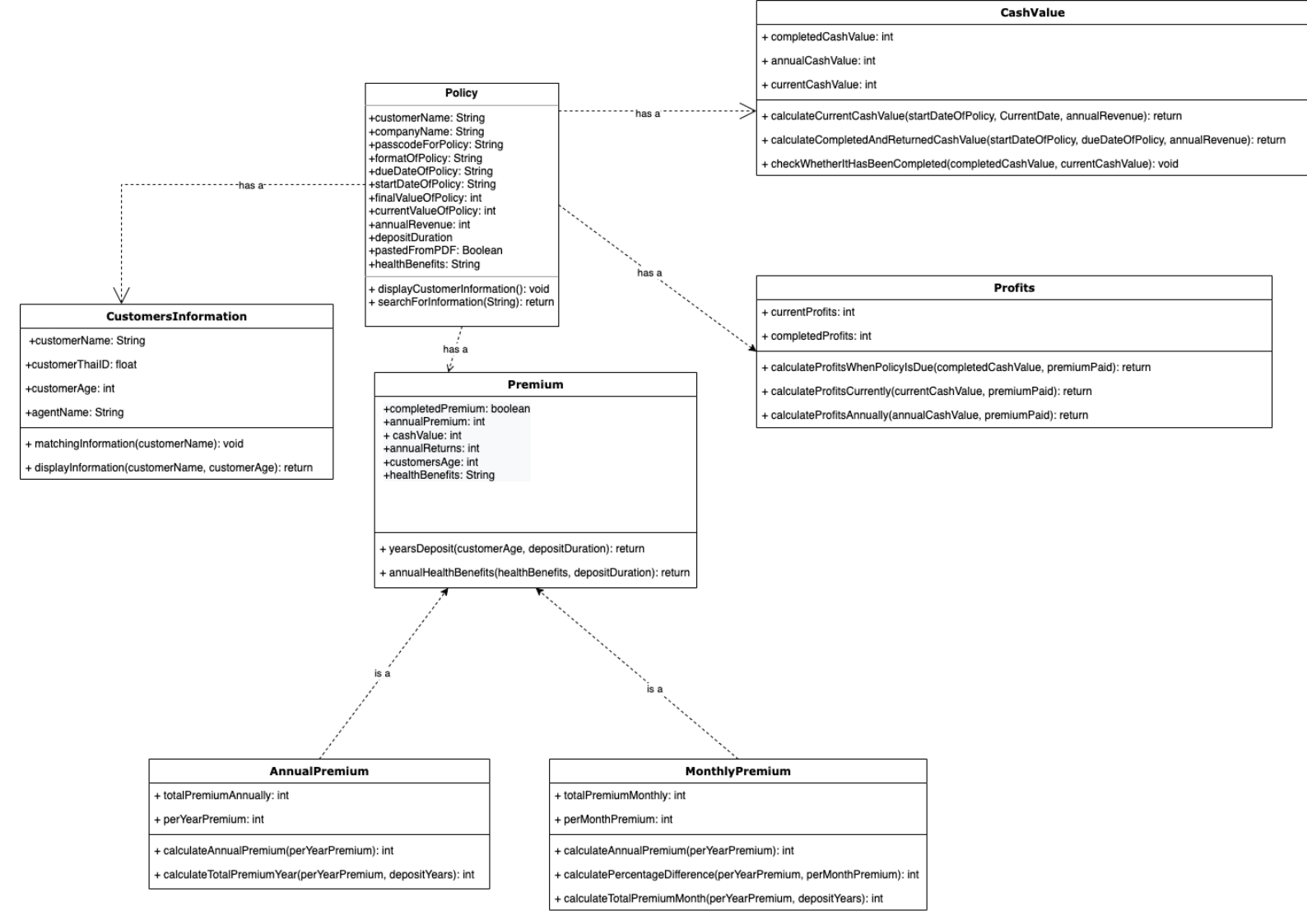

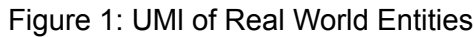

#### **Flow Chart:**

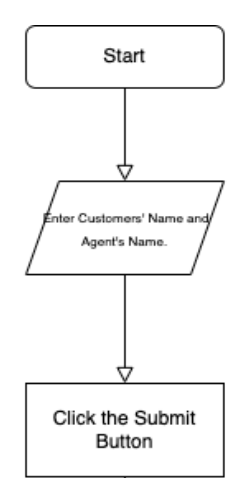

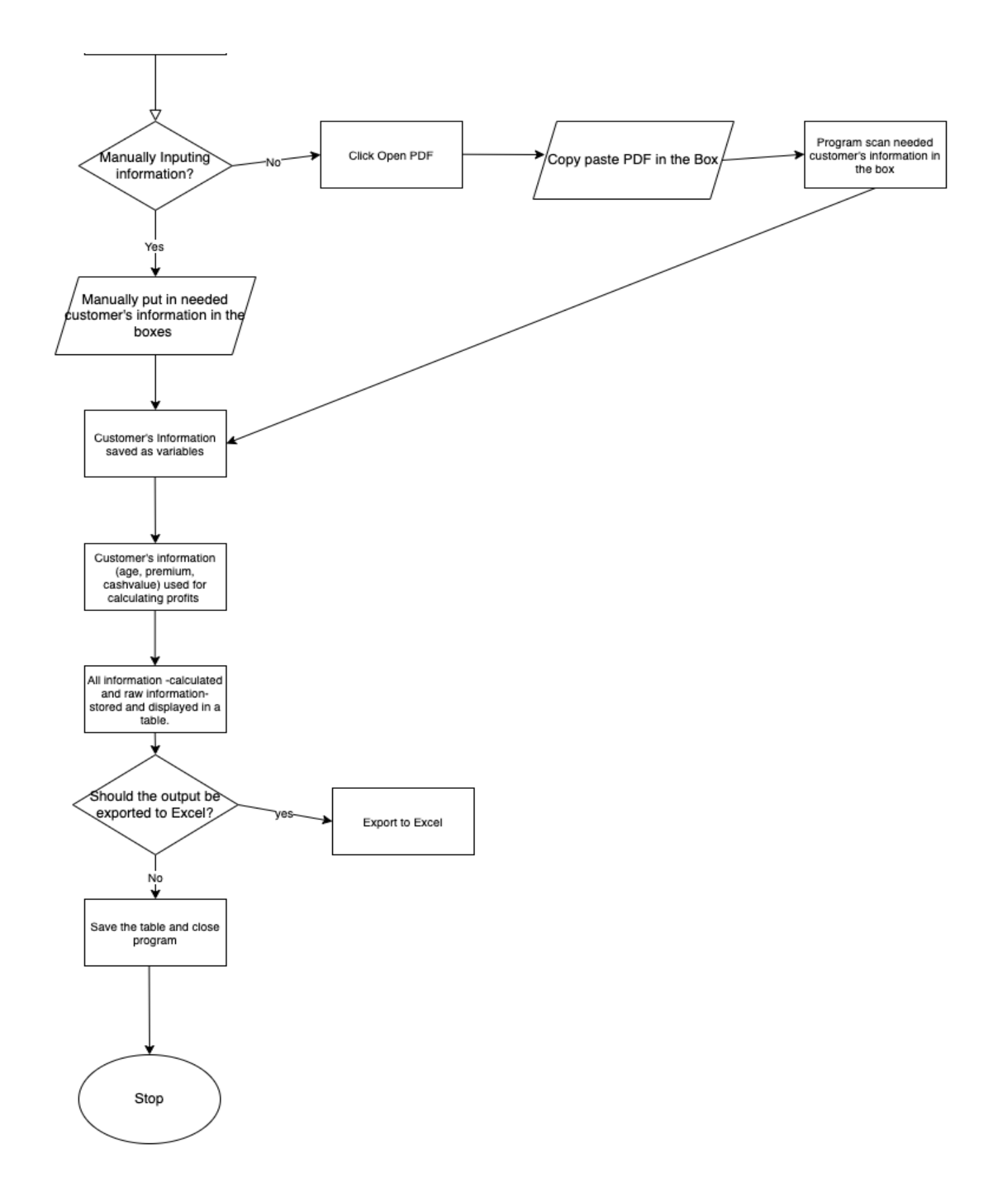

Figure 2: Flowchart of Program's Main Functions

# **User Interface Design (Prototype):**

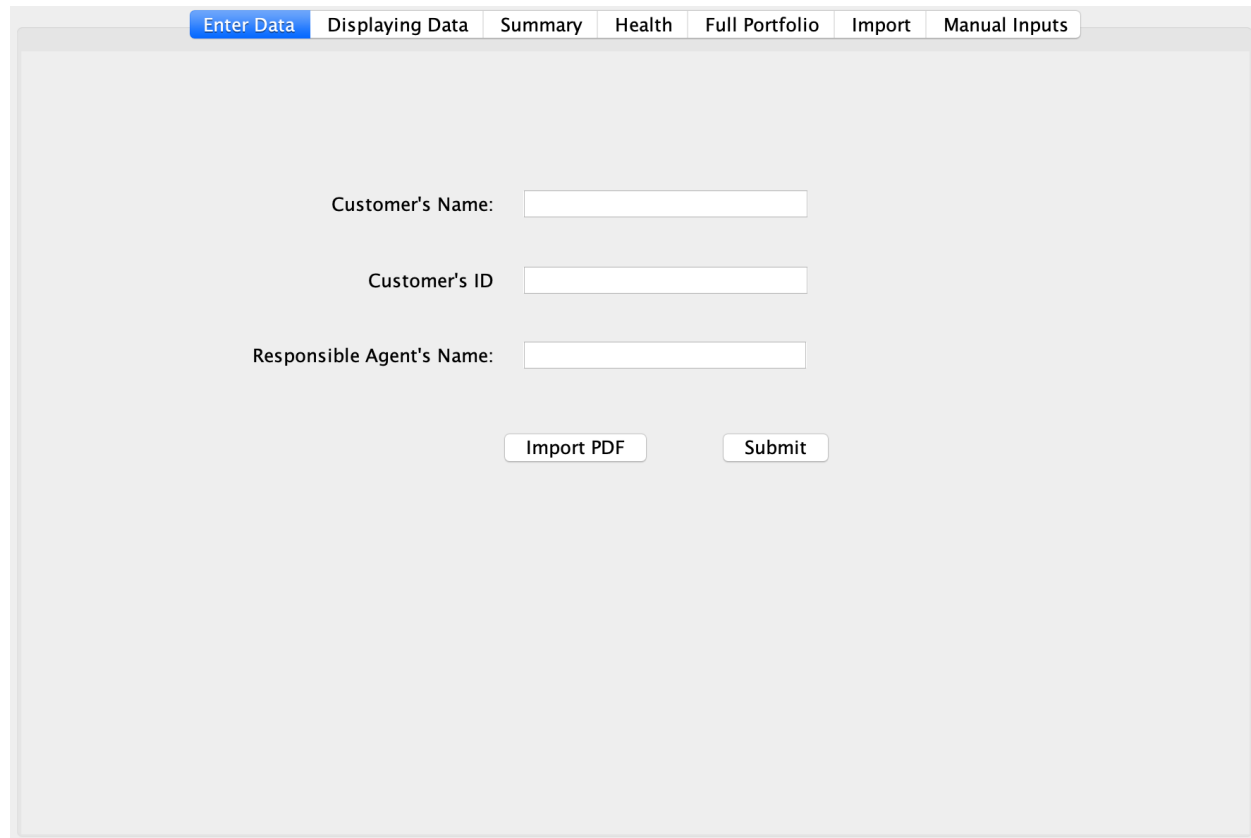

Figure 3, Login Page to Specific Customer's Database

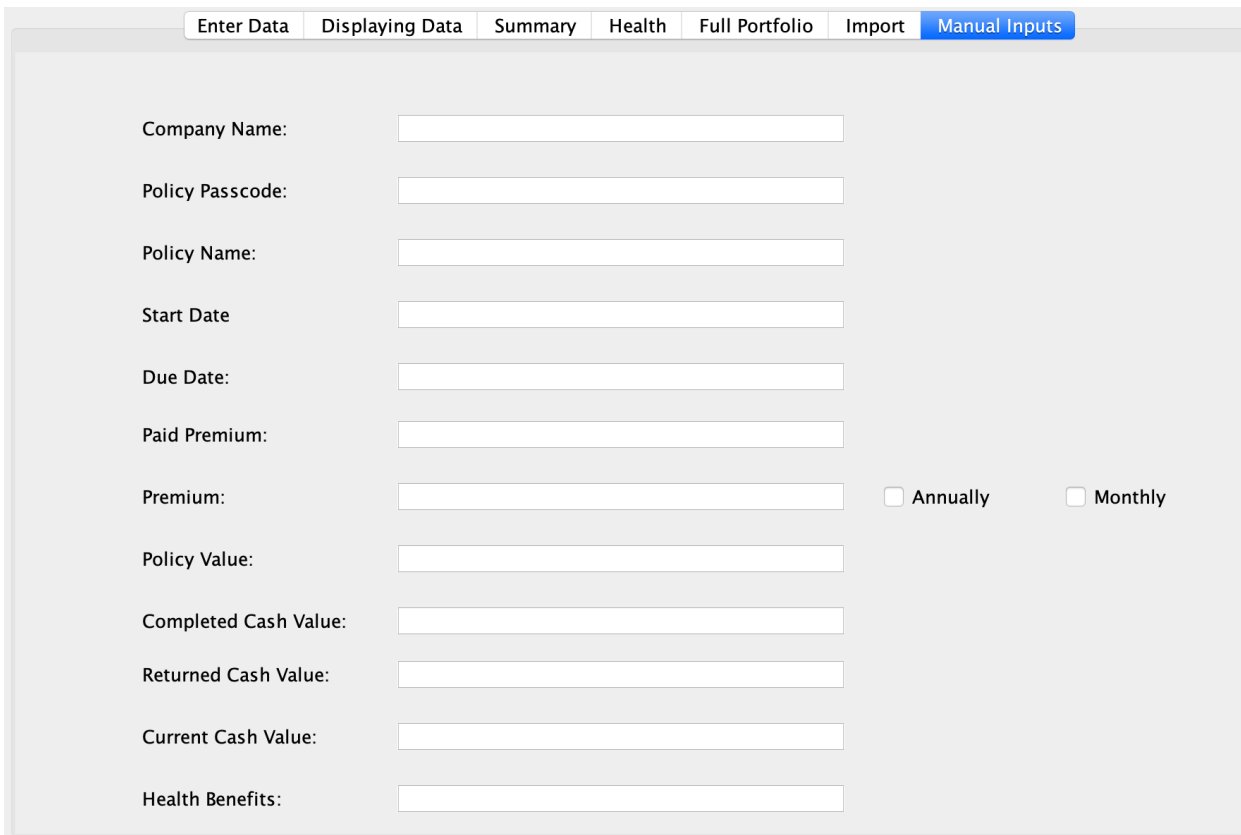

Figure 4, Manually Input Information will Be Added Here.

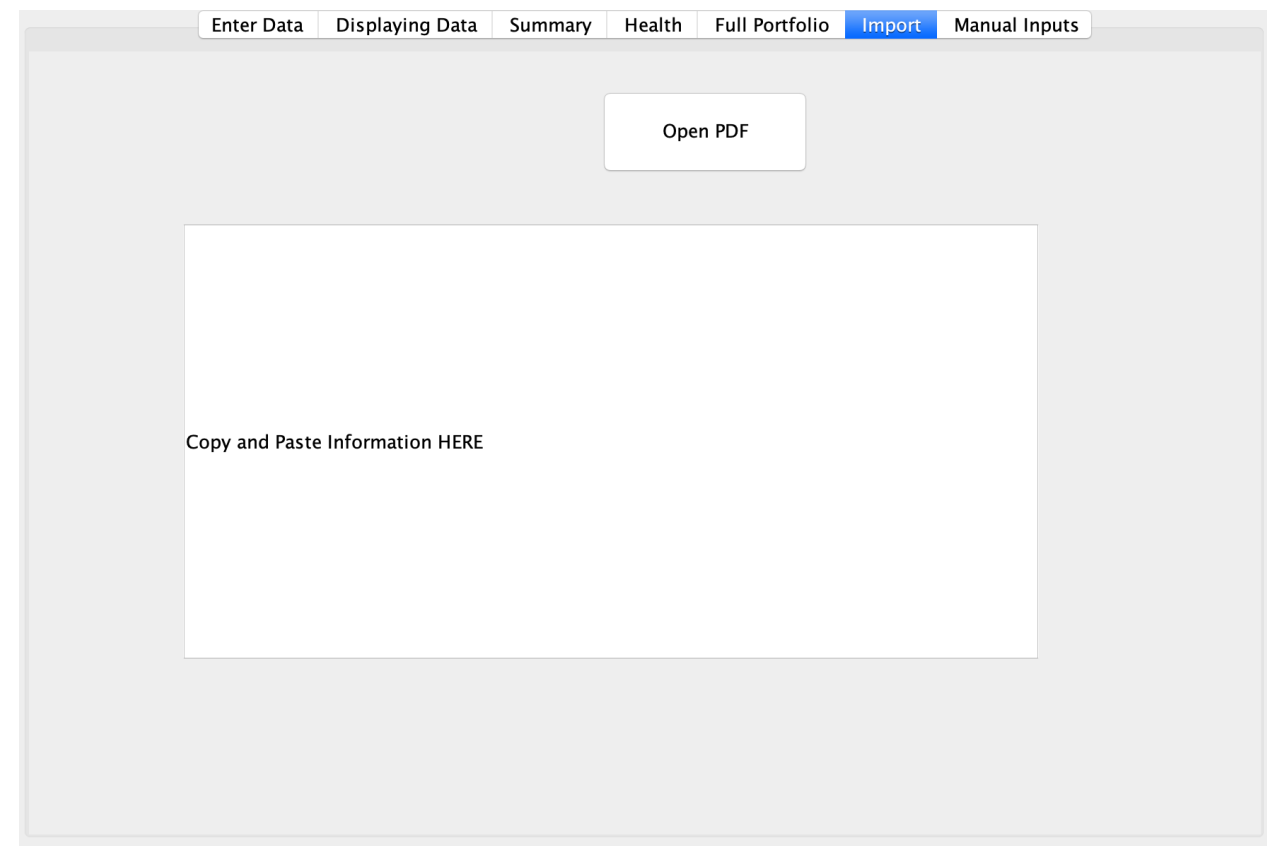

Figure 5, Extracting Information from PDF Page

|         |                                             |  |  | Enter Data Displaying Data |  |                | Summary Health Full Portfolio Import |  | <b>Manual Inputs</b> |                           |  |
|---------|---------------------------------------------|--|--|----------------------------|--|----------------|--------------------------------------|--|----------------------|---------------------------|--|
|         |                                             |  |  |                            |  | $\overline{u}$ |                                      |  |                      |                           |  |
|         | Policy Passc   Start - End D   Policy Value |  |  | Premium (m                 |  |                | Profits                              |  |                      | Returned Ca   Current Cas |  |
|         |                                             |  |  |                            |  |                |                                      |  |                      |                           |  |
|         |                                             |  |  |                            |  |                |                                      |  |                      |                           |  |
|         |                                             |  |  |                            |  |                |                                      |  |                      |                           |  |
|         |                                             |  |  |                            |  |                |                                      |  |                      |                           |  |
|         |                                             |  |  |                            |  |                |                                      |  |                      |                           |  |
|         |                                             |  |  |                            |  |                |                                      |  |                      |                           |  |
|         |                                             |  |  |                            |  |                |                                      |  |                      |                           |  |
|         |                                             |  |  |                            |  |                |                                      |  |                      |                           |  |
|         |                                             |  |  |                            |  |                |                                      |  |                      |                           |  |
|         |                                             |  |  |                            |  |                |                                      |  |                      |                           |  |
|         |                                             |  |  |                            |  |                |                                      |  |                      |                           |  |
|         |                                             |  |  |                            |  |                |                                      |  |                      |                           |  |
|         |                                             |  |  |                            |  |                |                                      |  |                      |                           |  |
|         |                                             |  |  |                            |  |                |                                      |  |                      |                           |  |
|         |                                             |  |  |                            |  |                |                                      |  |                      |                           |  |
|         |                                             |  |  |                            |  |                |                                      |  |                      |                           |  |
|         |                                             |  |  |                            |  |                |                                      |  |                      |                           |  |
|         |                                             |  |  |                            |  |                |                                      |  |                      |                           |  |
|         |                                             |  |  |                            |  |                |                                      |  |                      |                           |  |
|         |                                             |  |  |                            |  |                |                                      |  |                      |                           |  |
|         |                                             |  |  |                            |  |                |                                      |  |                      |                           |  |
|         |                                             |  |  |                            |  |                |                                      |  |                      |                           |  |
|         |                                             |  |  |                            |  | ō,             |                                      |  |                      |                           |  |
|         |                                             |  |  |                            |  |                |                                      |  |                      |                           |  |
|         |                                             |  |  |                            |  |                |                                      |  |                      |                           |  |
| Refresh |                                             |  |  |                            |  |                |                                      |  |                      |                           |  |

Figure 6, Displaying Customer's Information from Various Different Policies.

#### Refresh

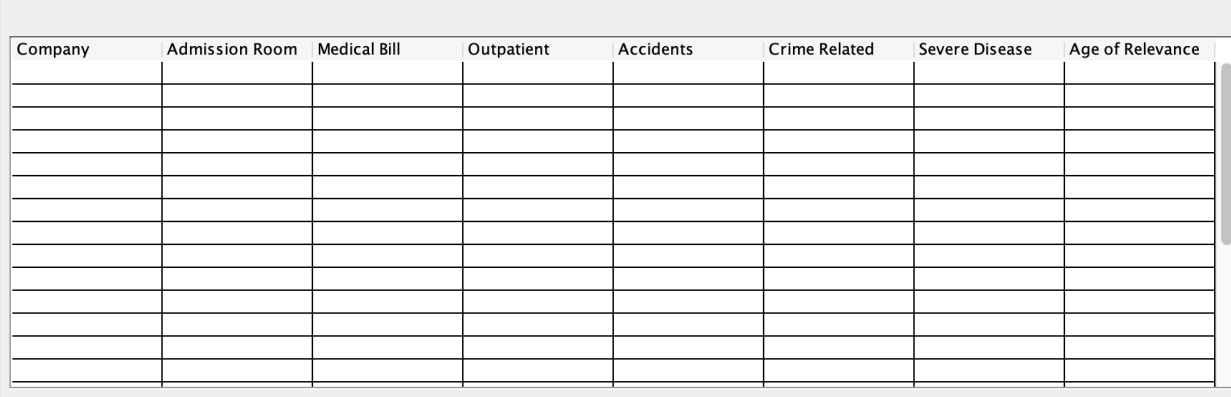

Figure 7, Customer's Health Benefits from Various Policies.

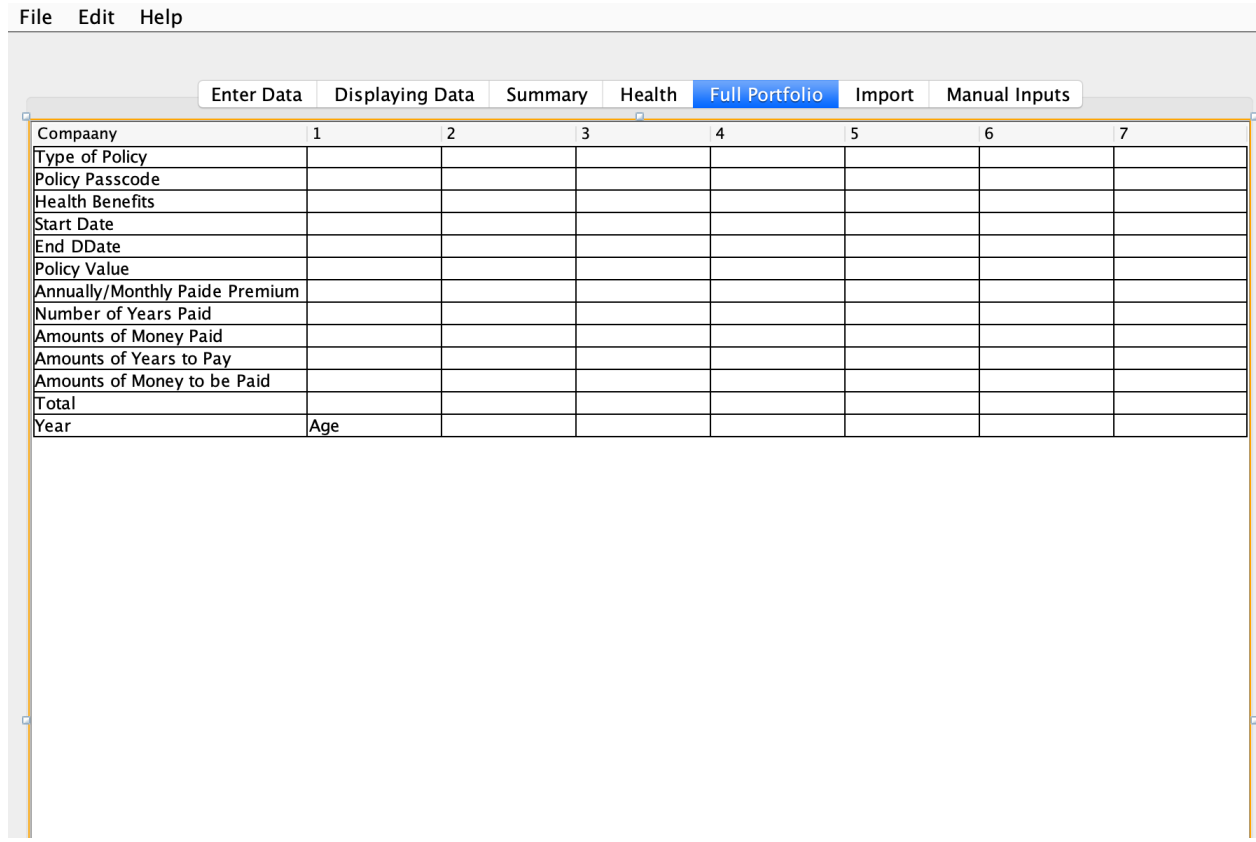

Figure 8, Summarisation of All Customer's Policies with Customer's Age and Each Policy Progresses.

# **Test Plan**

Word Count: 338

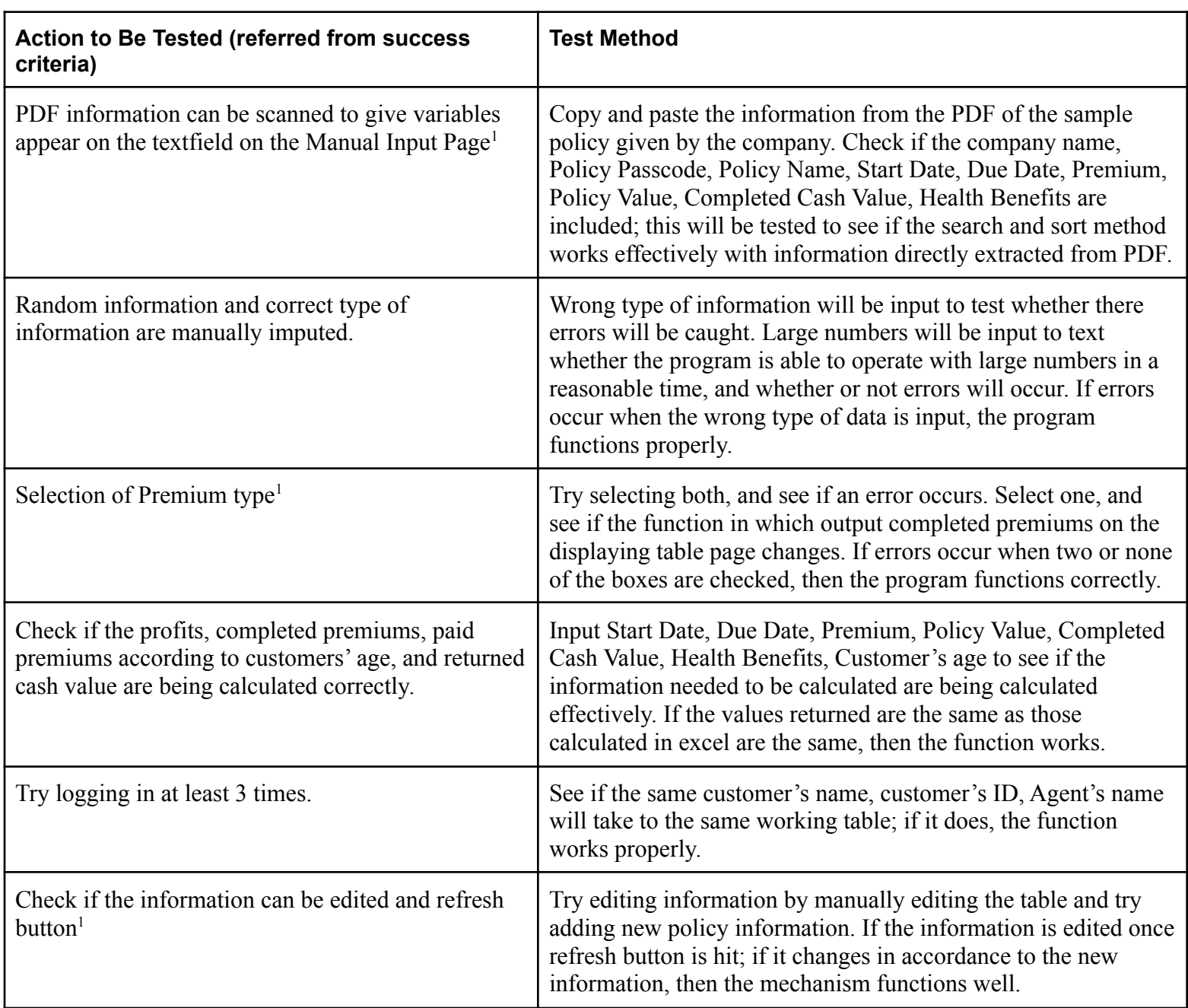